Office 2010

- 13 ISBN 9787302270652
- 10 ISBN 7302270651

出版时间:2011-12

页数:266

版权说明:本站所提供下载的PDF图书仅提供预览和简介以及在线试读,请支持正版图书。

#### www.tushu111.com

Office 2010 Office 2010 Word 2010 Excel 2010 PowerPoint 2010 PowerPoint 2010 PowerPoint 2010 Access 2010 Outlook<br>2010 Office 3 2010 Office 3 Office 2010

Office 2010

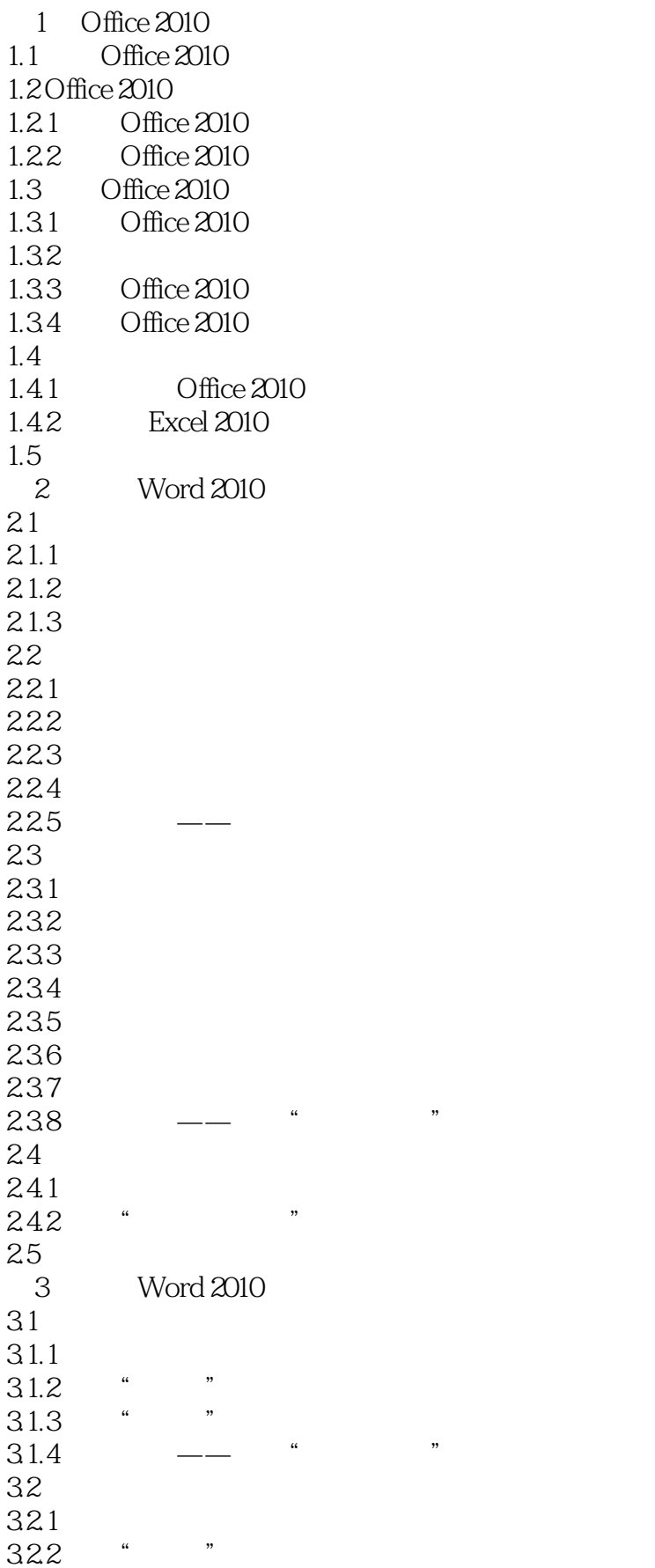

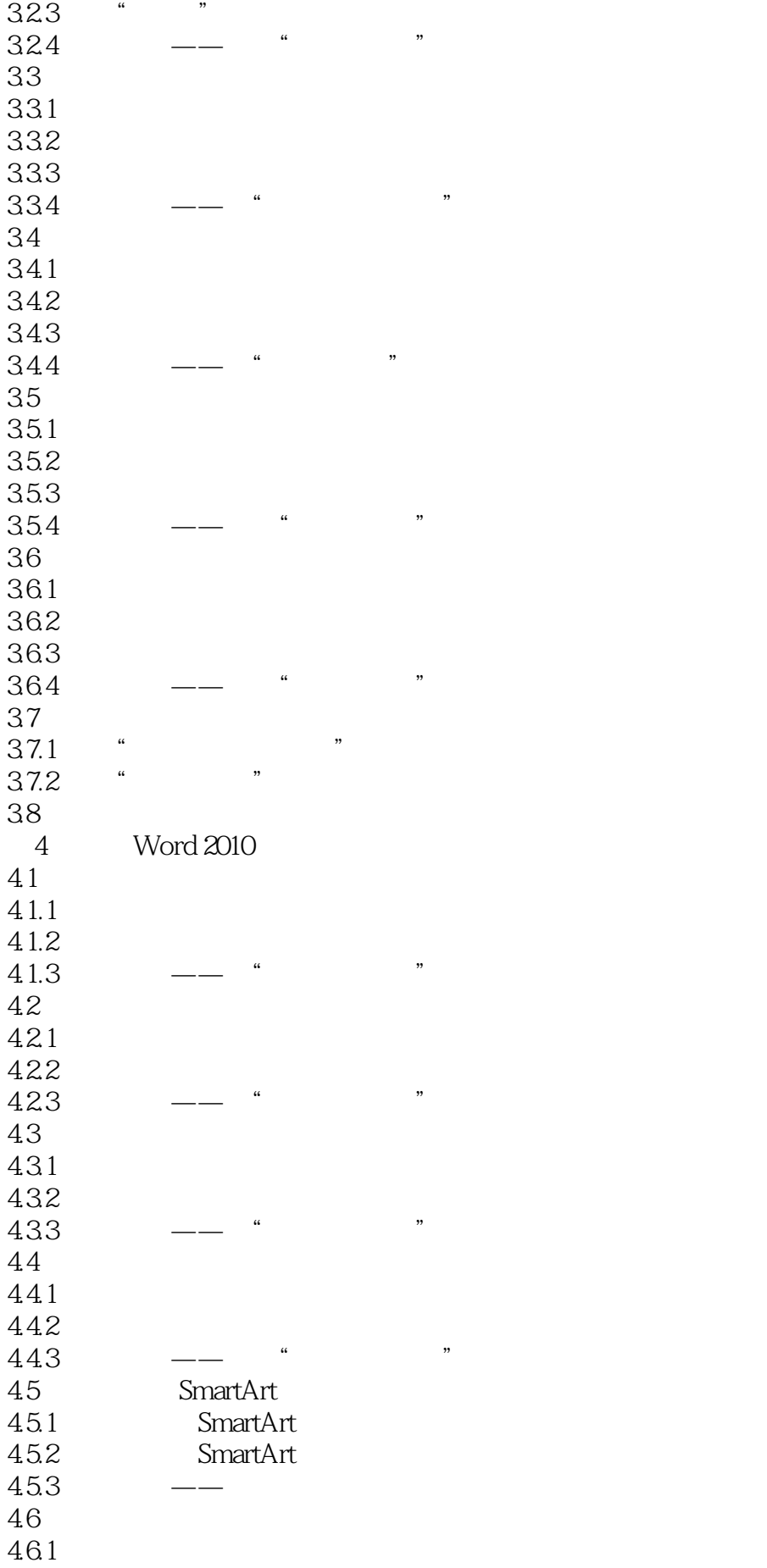

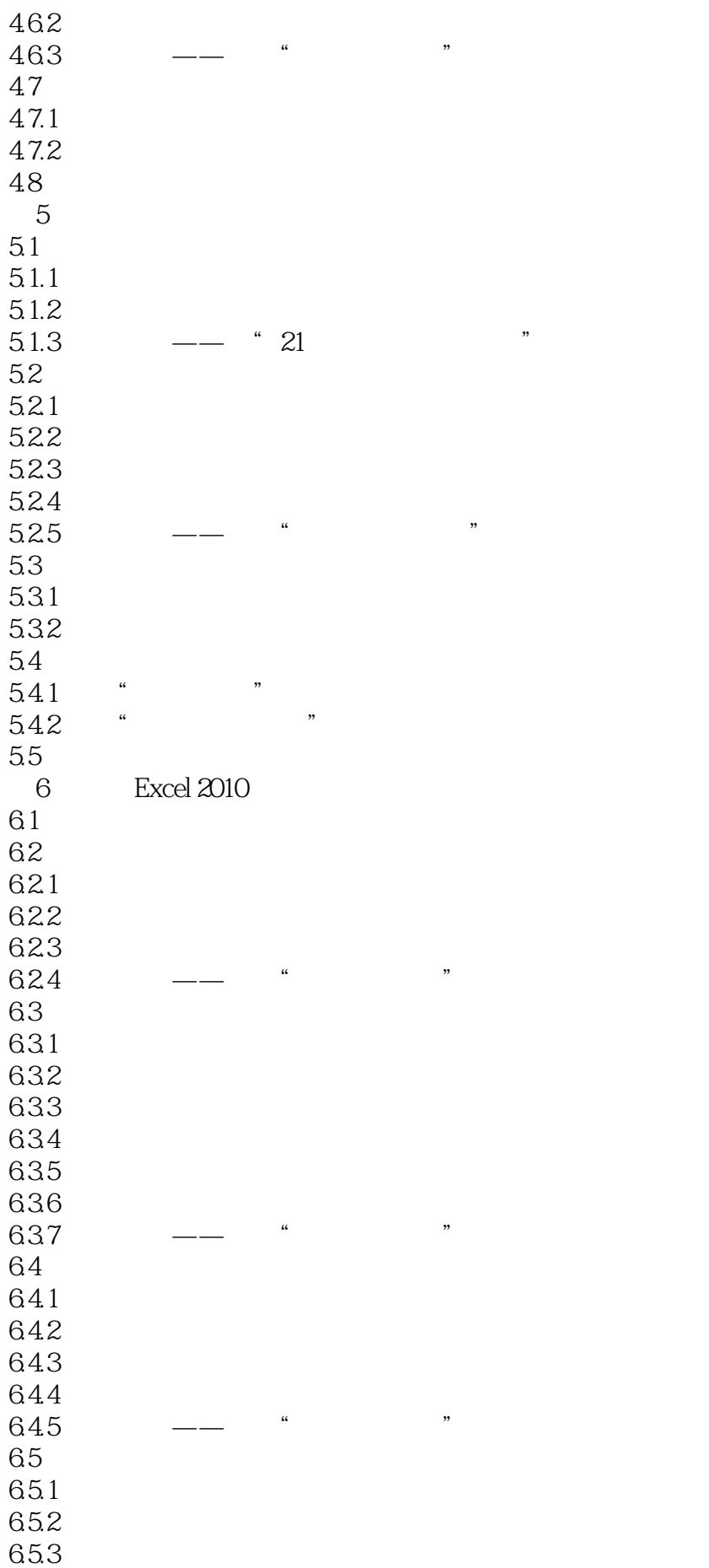

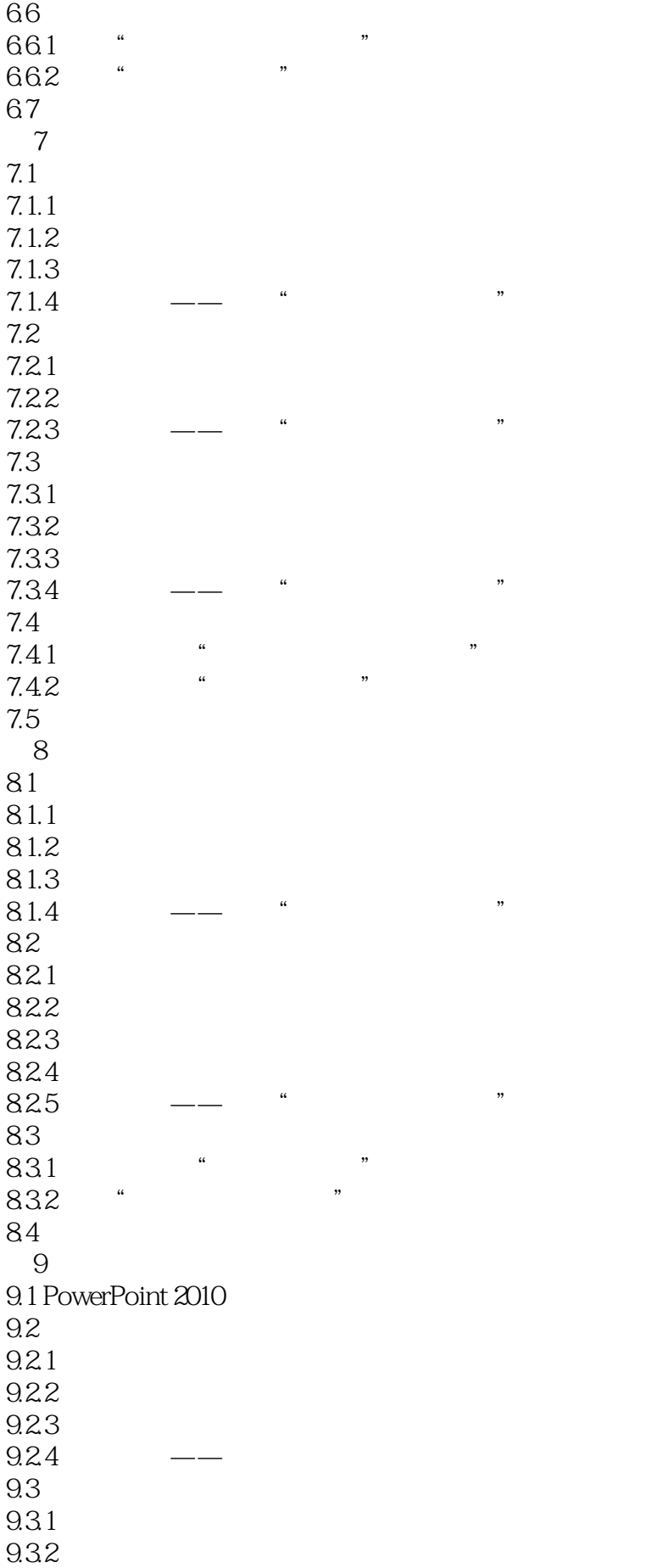

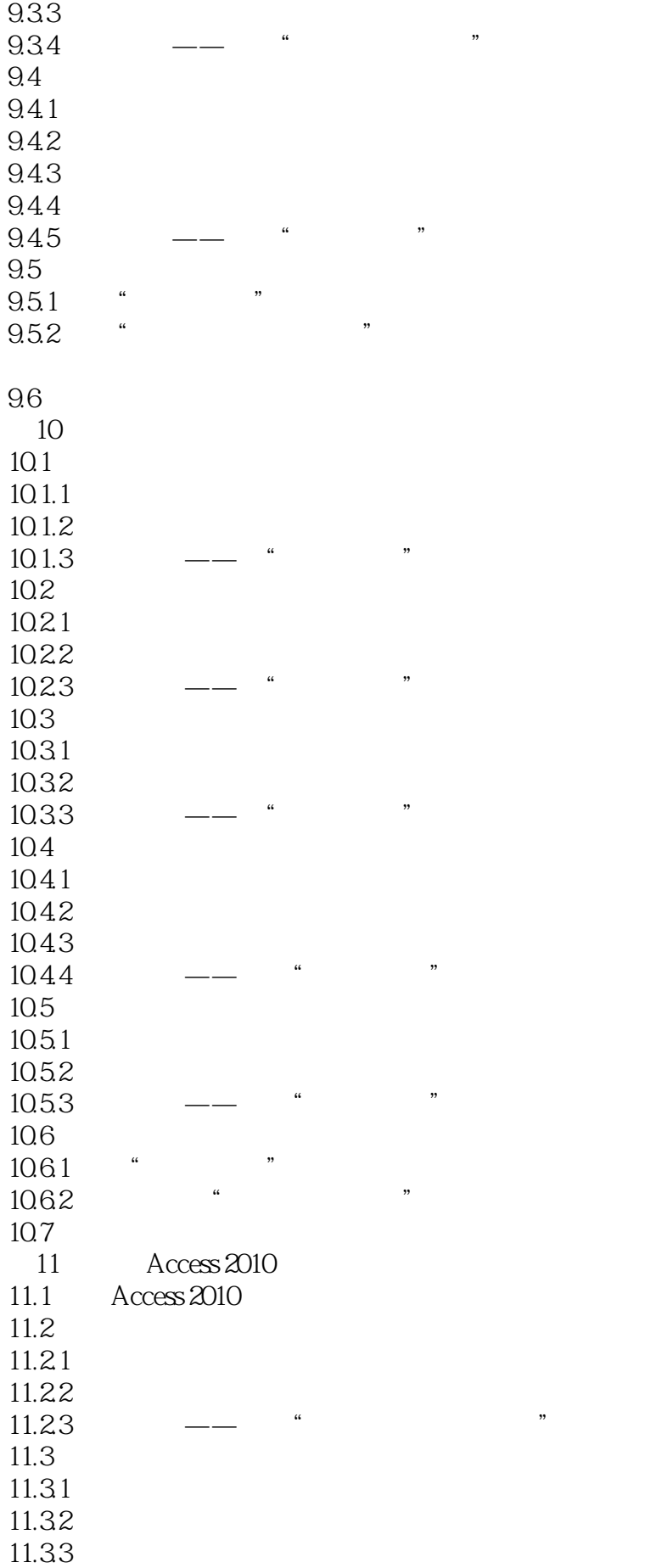

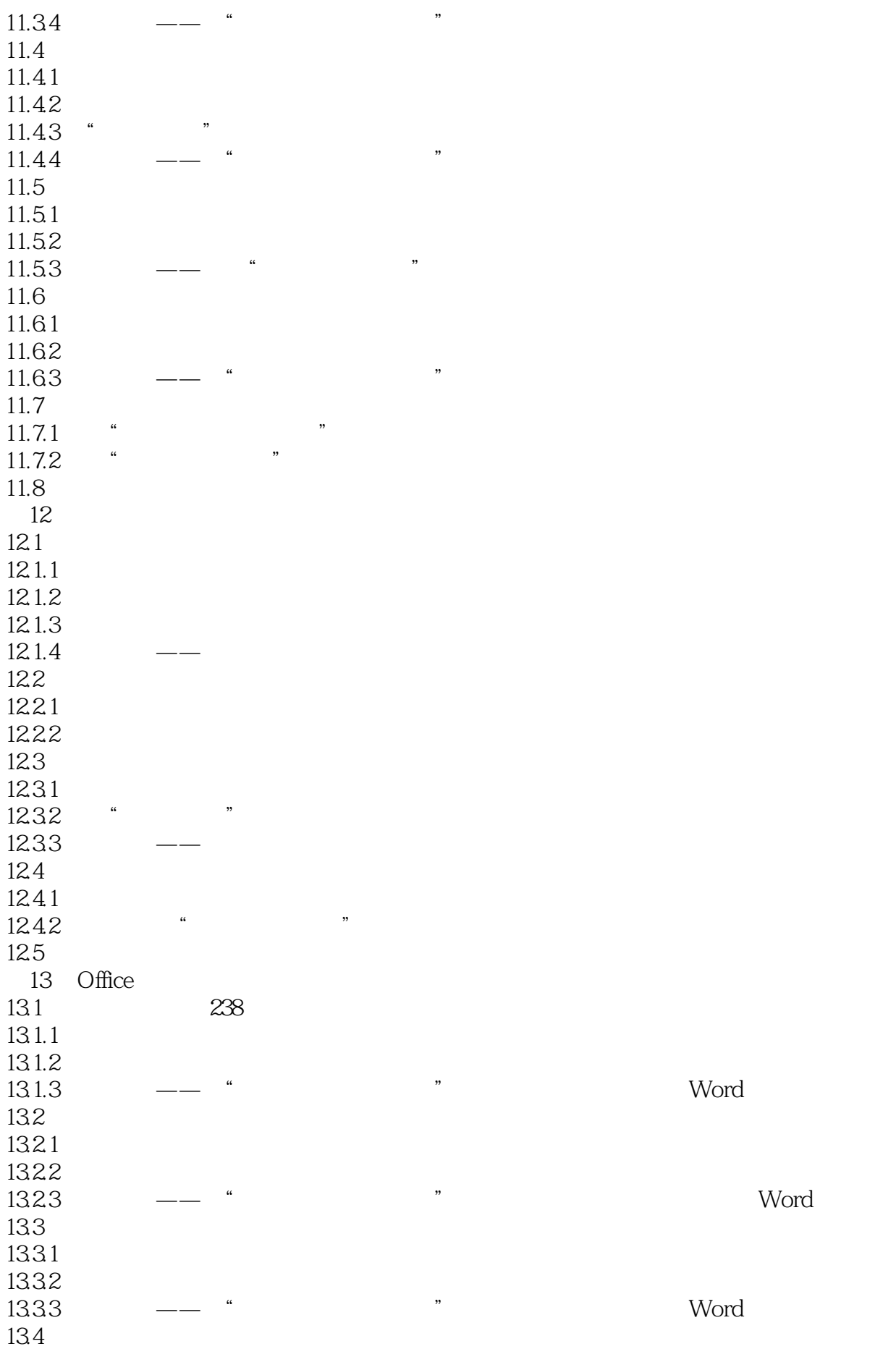

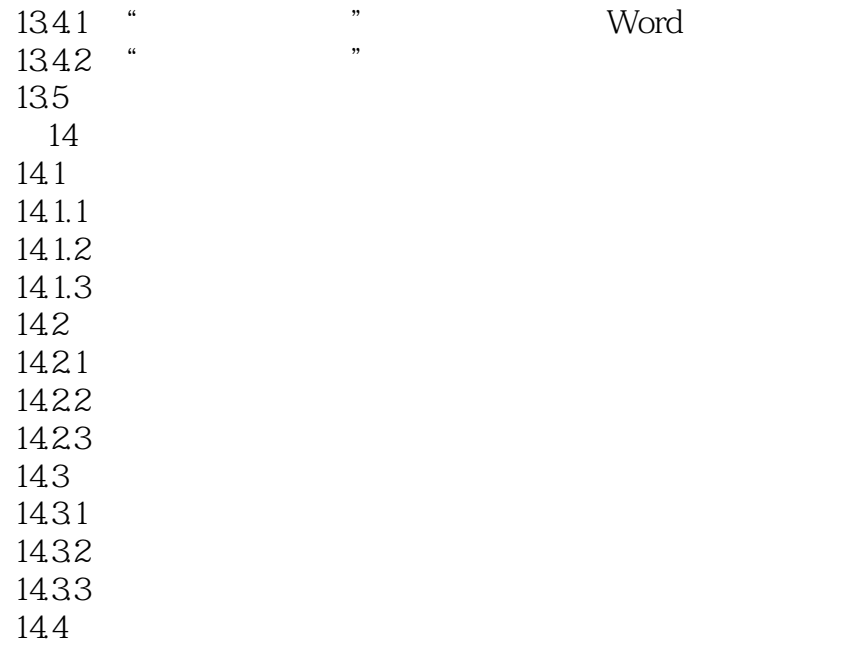

《Office 2010电脑办公应用》:第1版多种荣获,全国高校出版社优秀畅销书,奖基础知识+小型实例+  $+$  , and  $+$  , and  $+$  , and  $+$  , and  $+$  , and  $+$  , and  $+$  , and  $+$  , and  $+$  , and  $+$  , and  $+$  , and  $+$  , and  $+$  , and  $+$  , and  $+$  , and  $+$  , and  $+$  , and  $+$  , and  $+$  , and  $+$  , and  $+$  , and  $+$  , and

本站所提供下载的PDF图书仅提供预览和简介,请支持正版图书。

:www.tushu111.com